# L'ergonomie par l'adaptation individuelle Ergonomie pour l'utilisateur [3/4]

L'interface ergonomique de contrôle des machines et équipements s'adapte avec flexibilité aux besoins des différents utilisateurs. Ici, les critères importants sont la langue, les unités de mesure ou les palettes de couleurs utilisées pour adapter l'interface utilisateur aux conditions changeantes. Les applications de zenon s'adaptent individuellement, dans le Service Engine. Ceci vous assure que tous les utilisateurs disposent d'une configuration garantissant leur sécurité et leur efficacité.

#### personnalisation de la saisie

zenon offre différentes possibilités de personnalisation de la saisie et des contrôles par l'utilisateur.

- Claviers personnalisés, adaptés aux besoins de saisie spécifiques
- Listes adaptables (par ex. barre de défilement personnalisée)
- Boîtes de dialogue de filtres configurables
- Saisie de variables de recettes par le biais de synoptiques de procédés
- Positionnement relatif à l'écran (par exemple, ouverture de la boîte de dialogue à la position du pointeur de souris ou de l'appui de l'utilisateur)
- Affichage graphique des messages d'alarme
- Formes de cadres libres/cadres transparents

Ces options permettent de réduire la complexité pour l'utilisateur et d'éviter les erreurs d'utilisation.

#### technologie Chameleon de zenon

La technologie Chameleon de zenon fournit des apparences personnalisées pour vos visualisations, grâce à des palettes de couleurs centralisées et configurables. Les apparences vous aident par exemple :

- À créer un style uniforme sur différents projets
- À optimiser vos projets pour les utilisateurs daltoniens
- À optimiser les réglages des contrastes pour les écrans exposés à une forte luminosité

Les apparences prédéfinies peuvent être facilement configurées dans le Service Engine de zenon, d'un simple clic. L'utilisateur

#### **FAST FACTS**

- Champs de saisie personnalisés
- Technologie Chameleon
- Changement de langue dans le Service Engine

peut en outre modifier les polices de caractères, les langues et les unités affichées en ligne.

### configuration internationale du Service Engine

Le Service Engine offre un nombre illimité de variations à base de différentes langues et unités de mesure. Vous pouvez ainsi internationaliser vos machines et équipements d'un simple clic, pour permettre à vos clients ingénieurs dans le monde entier de s'orienter immédiatement. Tous les textes, y compris ceux des boîtes de dialogue standard, peuvent être modifiés en ligne.

## la flexibilité d'une application Unicode

Dans une application entièrement Unicode, les langues asiatiques et arabes peuvent être utilisées sans difficulté. Les polices de caractères et leurs propriétés (taille, format) peuvent être changées en même temps que la langue. Lorsque vous changez la langue d'un projet, les chemins des fichiers liés à la langue d'utilisation – tels que les pages HTML , les sons, les fichiers vidéo et l'aide du projet – sont automatiquement modifiés en conséquence. Toute modification d'une table de langue peut être transférée vers le système cible, sans arrêt du Service Engine. Différents moteurs linguistiques sont à votre disposition pour contrôler les réponses audio par le biais du module Message Control.

## système d'aide du Service Engine

Dans zenon Engineering Studio, vous pouvez facilement définir une aide contextuelle pour les projets en cours d'exécution. Les plans du site créés par l'utilisateur, les descriptions de projets et les manuels existants de constructeurs tiers peuvent être intégrés sans effort au projet, à l'emplacement défini par l'utilisateur. Le système d'aide repose sur le format des fichiers d'aide de Windows Compiled HTML (CHM).

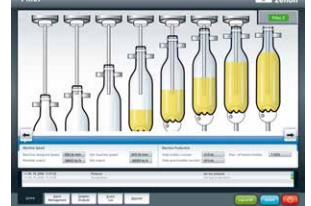

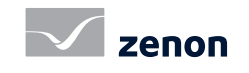